## Ninja Forms UTM Tracking Video Tutorial

Please watch the related Video Tutorial below

and click right to the video and open link in new tab

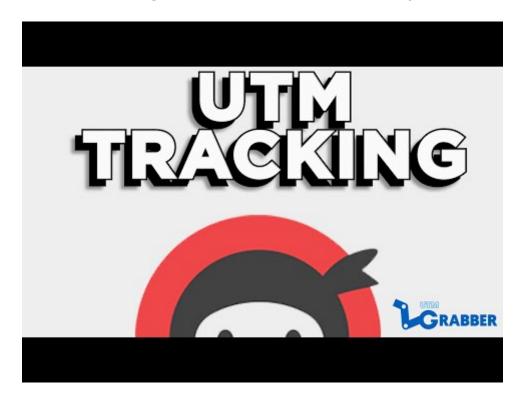

Revision #3

Created Wed, Sep 30, 2020 7:26 AM by Leman

Updated Wed, Sep 30, 2020 7:29 AM by Leman